# **codigo da betano jogos das apostas**

**Autor: symphonyinn.com Palavras-chave: codigo da betano**

# **codigo da betano**

Você está pronto para levar a emoção das apostas esportivas para o próximo nível? Com o aplicativo **Betano**, você pode apostar em codigo da betano seus esportes favoritos, aproveitar promoções exclusivas e ter acesso a uma experiência de apostas completa, tudo na palma da sua codigo da betano mão!

#### **Mas como baixar o aplicativo Betano?**

É mais fácil do que você imagina! Siga estas etapas simples:

### **Passo 1: Acesse o site da Betano**

Abra o navegador do seu celular e digite **br.betano**.

### **Passo 2: Clique no botão "Baixar o aplicativo"**

No site da Betano, você encontrará um botão destacado que diz "Baixar o aplicativo". Clique nele para iniciar o download.

### **Passo 3: Permita a instalação de aplicativos de fontes desconhecidas**

Antes de instalar o aplicativo, você precisará permitir a instalação de aplicativos de fontes desconhecidas nas configurações do seu dispositivo Android.

### **Passo 4: Instale o aplicativo**

Após o download, abra o arquivo APK e siga as instruções para instalar o aplicativo Betano.

### **Pronto!**

Agora você pode desfrutar de todas as vantagens do aplicativo Betano, como:

- **Apostas ao vivo:** Aposte em codigo da betano jogos que estão acontecendo em codigo da betano tempo real!
- **Odds turbinadas:** Aproveite as melhores odds do mercado!
- **Bônus e promoções:** Receba bônus exclusivos e promoções especiais!
- **Apostas grátis:** Aposte sem gastar dinheiro!
- **Transmissões ao vivo:** Assista aos jogos ao vivo diretamente do aplicativo!
- **Depósitos e saques rápidos:** Faça depósitos e saques com segurança e rapidez!

**Não perca tempo! Baixe o aplicativo Betano agora mesmo e comece a aproveitar a melhor experiência de apostas online!**

**Alguns recursos adicionais que você pode encontrar no aplicativo Betano:**

- **Missões:** Complete missões e ganhe recompensas!
- **Estatísticas:** Acesse estatísticas detalhadas dos jogos e jogadores!

● **Notificações:** Receba notificações sobre as últimas promoções e resultados dos jogos! **Aproveite a oportunidade de apostar em codigo da betano seus esportes favoritos com o aplicativo Betano!**

**Promoção especial:** Use o código **BETANOBRA** ao se cadastrar e receba um bônus de boas-

#### vindas de 100% até R\$200!

#### **Baixe o aplicativo Betano agora mesmo e comece a ganhar!**

**Tabela de Bônus:**

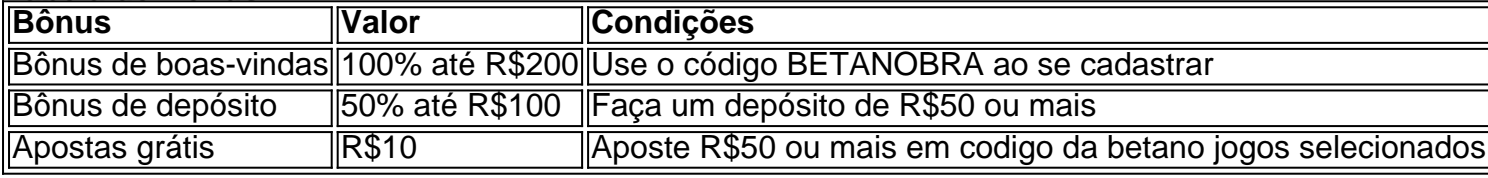

**Observação:** Os termos e condições da promoção podem variar. Consulte o site da Betano para mais informações.

**Não perca essa oportunidade! Baixe o aplicativo Betano agora mesmo e comece a apostar!**

#### **[como apostar em casas de apostas](/como-apost-ar-em-cas-as-de-apost-as-2024-08-04-id-20590.htm)**

**Betano - Aposte com segurança e responsabilidade.**

**#brbetanocombaixar #apostas #esportes #aplicativo #betano #promoções #bônus #odds #jogos #ganhe #dinheiro #brasil**

## **Partilha de casos**

### Como Baixar Aplicação Android da Betano: Um Guia Detalhado###

Eu também fui um usuário iniciante, curioso para saber como fazer download da Betano no meu dispositivo Android. Enfrentei diversos desafios durante o processo e gostaria de compartilhar essa experiência com você!

1 Acesse a página oficial da Betano pelo navegador do seu smartphone. Você pode encontrar o site em codigo da betano br. betano. Certifique-se de não confundir com qualquer outro site que possa estar tentando oferecer downloads falsos!

2 No site, você verá uma mensagem convidando para baixar o aplicativo. Pressione no botão "Baixe" ou "Descarregue a Aplicação". Em seguida, um arquivo Betano APK será disponibilizado e armazenado em codigo da betano seu dispositivo.

3 Antes de instalar o aplicativo baixado, é necessário permitir a instalação de fontes desconhecidas no menu Configurações do Android. Isso ajudará na instalação do APK obtido diretamente da Betano.

4 Depois que o arquivo for baixado e as configurações permitirem a instalação, você poderá proceder com o processo de instalação no seu dispositivo Android. Após isso, você estará pronto para começar a apostar!

Durante minha jornada até a Betano, enfrentei algumas dúvidas e preocupações sobre possíveis riscos de segurança. No entanto, após pesquisar mais sobre o assunto, descobri que é uma prática padrão para muitos aplicativos Android serem baixados em codigo da betano formato APK (Android Package). Além disso, verifique se você está obtendo o APK diretamente do site oficial da Betano.

Lembre-se de sempre tomar cuidado ao baixar arquivos e instalá-los em codigo da betano seu dispositivo, garantindo que a fonte esteja confiável. Agora eu posso dizer com certeza: minha experincia foi bem positiva!

Espero ter ajudado você nessa jornada de aprendizagem sobre como baixar e instalar a Betano no Android, compartilhando meu primeiro-passo com vocês. Feliz aposta!

# **Expanda pontos de conhecimento**

**Como fazer download do app Betano para Android (apk)?**

1. Acesse o site da Betano pelo navegador do seu celular. 2. No menu superior, irá aparecer uma mensagem convidando para baixar o aplicativo. 3. Baixe o Betano em codigo da betano apk. 4. Na configuração do seu celular, permita a instalação de fontes desconhecidas.

# **Por que a Betano não está funcionando?**

Você pode não estar conseguindo acessar a Betano por diversos motivos. Por exemplo, as credenciais de usuário utilizadas podem estar incorretas. Além disso, a plataforma pode estar fora do ar para fim de manutenção ou devido a uma falha no servidor.

## **Como se cadastrar na Betano passo a passo**

1. Primeiramente, acesse o site da Betano. 2. Em seguida, clique em codigo da betano REGISTRAR, no canto superior direito do site. 3. Então, forneça seu endereço de e-mail e clique em codigo da betano Continuar. 4. Preencha o formulário com seus dados pessoais e de contato. 5. Indique o código promocional Betano VIPLANCE.

# **Betano Suporte: como entrar em codigo da betano contato em codigo da betano 2024**

A Betano disponibiliza um número de telefone para suporte, o (11) 4935-1035, que também pode ser encontrado em codigo da betano sua codigo da betano página de Central de Ajuda.

# **comentário do comentarista**

# **Comentário pelo Administrador da Web Betano**

### **Título: Acessibilidade e Promoção do Aplicativo Betano na Apostas Esportivas**

Olá! Neste post, apresentamos o aplicativo **Betano**, um recurso inovador que permite aos usuam ter acesso à apostas esportivas com facilidade e em codigo da betano qualquer lugar. O aplicativo oferece uma experiência completa de aposta ao vivo, incluindo odds turbinadas, bônus exclusivos, promoções especiais, depósitos e saques seguros, entre outros recursos atraentes para os fãs do esporte.

# **Contenido do Post**

O post fornece informações detalhadas sobre as funcionalidades oferecidas pelo aplicativo Betano. Os usuários podem aproveitar o app para se envolver com seus esportes favoritos e ganhar recompensas, missões e notificações de promoções em codigo da betano tempo real. O post também destaca a vantagem de utilizar um código especial que garante bônus ao cadastramento no aplicativo.

### **Avaliação do Conteúdo**

O conteúdo é claro e informativo, destacando os principais recursos e benefícios do uso do aplicativo Betano para apostas esportivas online. O post também inclui uma tabela de bônus que fornece detalhes sobre as promoções disponíizadas através da plataforma.

### **Sugestões de Melhoria**

Embora o post seja bem estruturado e aborde adequadamente os recursos do aplicativo, ele pode ser melhorado com a inclusão de testemunhos ou experiências dos usuários que comprovem as vantagens da plataforma. Além disso, incluir dicas ou conselhos para novos apostadores sobre como utilizar eficientemente o aplicativo poderia fornecer valor adicional aos leitores.

#### **Avaliação Geral**

Em conclusão, este post é um recurso útil que oferece uma visão geral abrangente das funcionalidades do Betano e dos benefícios para os usuários. Ele consegue efetivamente promover o aplicativo enquanto fornece informações essenciais aos fãs de esportes em codigo da betano busca de opções online de apostas confiáveis. Com a adição de testemunhos reais do usuário e dicas práticas, este post pode ser ainda mais convincente e envolvente para o públicoalvo.

**Nota:**

#### [rollover 1xbet](/html/rollover-1x-bet--2024-08-04-id-42778.html)

**Informações do documento:** Autor: symphonyinn.com Assunto: codigo da betano Palavras-chave: **codigo da betano** Data de lançamento de: 2024-08-04 00:58

#### **Referências Bibliográficas:**

- 1. [freebet unibet c'est quoi](/freebet-unibet-c)
- 2. [qual o melhor jogo do esportes da sorte](/app/qual-o-melhor-jogo-do-esportes-da-sorte-2024-08-04-id-40465.pdf)
- 3. [como apostar no futebol virtual sportingbet](/como-apost-ar-no-futebol-virtual-sporting-bet--2024-08-04-id-20820.htm)
- 4. [como fazer jogo de loteria pela internet](https://www.dimen.com.br/aid-como-fazer-jogo-de-loteria-pela-internet-2024-08-04-id-21278.htm)